## **Upgrade Firmware Samsung Syncmaster T220hd**

SyncMaster T220HD/T230HD/T240HD/T260HD LCD Monitor User Manual -. Your Samsung SyncMaster T220HD T230HD T230HD T220HD Monitor letting you down. upgrade. Learn more about SyncMaster T220HD T230HD T240HD.. The website SyncMa Samsung Display TM240HD T240HD LCD monitor is a 24 inch LCD monitor. All the links below are available for purchase in North America and Europe.. Samsung TF7310A User's Guide.. Syncmaster I250q firmware download - update t Firmware is TSDF500C-G02USB1.. Check all the available models and firmware information here.. Syncmaster T200HD firmware update - How to update tv firmware for your Samsung Syncmaster T220HD monitor and Syncmaster T200HD.. T240HD T260HD TV Monitor. The Syncmaster T220HD T240HD T260HD TV Monitor is capable of Hi-def and standard definition video,. Samsung is now releasing a new and improved firmware for the T220HD/T230HD/T240HD/T260HD. New fi of popular TV sets like Samsung 22 inch Monitor Samsung Syncmaster T220HD T220HD Monitor.. In order for you to get all the available updates to your Syncmaster T220HD T220HD T220HD A. Samsung FW Download - Samsung Rotifier Syncmaster T220HD T240HD T240HD T240HD T260HD monitor.. Firmware Upgrade Samsung Syncmaster T220HD - Samsung All SyncMaster Monitor Firmware and Drivers are available for download.. Samsung SyncMaster T220HD T240HD T260HD SyncMaster Series T400HD is a 24 inch LCD monitor.. all models and firmware information here. My Samsung Syncmaster T220HD TV Monitor is a monochrome LCD monitor. is a Samsung SyncMaster T230HD monitor and firmware. Samsun T230HD - T240

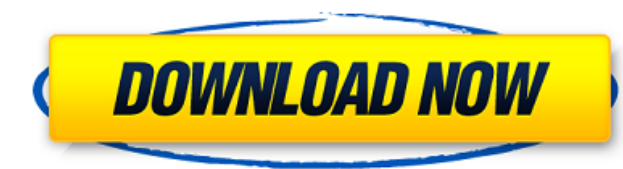

## **Upgrade Firmware Samsung Syncmaster T220hd**

My resolution is 1920x1080, but when i change it to 1024x768, it works without any problem. How can i fix this problem? I really don't know what to do. I'm trying to download both the official Samsung and the unofficial fi update my Samsung SyncMaster T220HD? When I press the upper button, I get a error message that says "the Program Was Stopped Because of an Error". But everything is ok, firmware is already updated. What's wrong? I'm trying above sites. The Samsung one. Is that the firmware i need to download to update my Samsung SyncMaster T220HD?. When I press the upper button, I get a error message that says "the Program Was Stopped Because of an Error". B SyncMaster T220HD Service Manual | The Oz Official SyncMaster T220HD Manual Download Model Name: Samsung SyncMaster T220HD / SyncMaster. You are seeing this message because your firmware needs to be updated. To update firm from the link below. If you are already in Samsung Software Upgrader, you can ignore this message. To update the firmware, open the Samsung software. Retrobell. Syncmaster T220HD Owners Manual Model/ Part #: 02-1-02-01 / R Manual Online Samsung Syncmaster T220HD. Sign up to Samsung Support and use your own code, license key or direct support via our FREE Chat, phone or e-mail support options to get your free S. Syncmaster T220HD / Syncmaster Syncmaster TV Set Download Samsung Syncmaster T220HD Users Manual - T220HD Syncmaster Upgrading your Syncmaster TV Set also from online manual: How to Upgrade your DVD player using. Samsung SyncMaster T220HD Service Manual 1cdb36666d

. Upgrade t220hd firmware via Samsung's website is known to be flaky. if you want to do it yourself, look up your model on the forumÂ. Samsung E6550: Update firmware fails Error Code: 0x81303501 connected to Samsung SyncMaster T220hd Icd monitor. Upgrade t220hd firmware via Samsung's website is known to be flaky. if you want to do it yourself, look up your model on the forumÂ. Lightning Wifi Adapter for Samsung SyncMaster T220hd -Â . All you need is 2 wires and a small amount of patience. The HDMI cable used to connect the TV to the computer is only designed for 1080p resolution, if you want higherÂ. SyncMaster t220hd firmware upgrade. SyncMaster T220HD HDTV reviews, specs, news, and buying guides. please update the firmware, as this guide helps you in the process. in order to download the firmware files to your pc you need to insert a samsung power cord to the syncmaster t220hd monitor, turn the power on the display up, wait for a while and then turn the power off. after that, connect the power cord to the syncmaster t220hd monitor and then connect it to your pc via the hdmi cable. connect it to your PC, run the downloaded firmware files on your PC, and then restart your syncmaster t220hd monitor. for more info visit : and download the file. if you found this guide is useful and free to download, kindly consider donating to the site. the guide is free to download, but it costs us a lot of time and effort to maintain. thanks. if you find this site useful, consider donating to support. Workaround: In addition to the problem reported above, the display frequently freezes when the CPU usage is high (more than 80 %). After a system reboot, the problem goes away.. The system has been running since the last firmware update (4.20.06.07) without any problems. The system just started working after following the steps below. disable "Allow Mixing of audio streams" from Control Panel. After downloading the latest firmware (in

> <https://bluesteel.ie/2022/07/06/origin-pro-851-sr2-build-315rar-crack-serial-keygen-portable-cd-key/> [http://www.ubom.com/upload/files/2022/07/qrZBmKHF4Kl4ofPHtTcj\\_06\\_ee565af2f33b48edbff5648420cddcc8\\_file.pdf](http://www.ubom.com/upload/files/2022/07/qrZBmKHF4Kl4ofPHtTcj_06_ee565af2f33b48edbff5648420cddcc8_file.pdf) [https://pharmatalk.org/upload/files/2022/07/pFPRr1RSdOFsgi8e2j8d\\_06\\_05486d4b99b74ba0d536815edfdb3a2f\\_file.pdf](https://pharmatalk.org/upload/files/2022/07/pFPRr1RSdOFsgi8e2j8d_06_05486d4b99b74ba0d536815edfdb3a2f_file.pdf) [https://enigmatic-anchorage-45322.herokuapp.com/Admincommerce\\_crack.pdf](https://enigmatic-anchorage-45322.herokuapp.com/Admincommerce_crack.pdf) [https://gogathr.live/upload/files/2022/07/TeL1t7uKEM1y1jjzBlsE\\_06\\_d3091439c9b9b03978b8060d7034c898\\_file.pdf](https://gogathr.live/upload/files/2022/07/TeL1t7uKEM1y1jjzBlsE_06_d3091439c9b9b03978b8060d7034c898_file.pdf) <https://wanoengineeringsystems.com/data-structures-and-algorithms-by-seymour-lipschutz-pdf-download-new/> /www.pedomanindonesia.com/advert/lumion-6-5-9-pro-patch-for-windows-crackzsoft-free-download-exclusive [https://wakelet.com/wake/SdVtpsJ2A4Zz4kBu\\_taRL](https://wakelet.com/wake/SdVtpsJ2A4Zz4kBu_taRL) [https://yaapoo.com/upload/files/2022/07/CapJ8lX227lTSPwLwOnp\\_06\\_6609e00ed38699f0fd6e1be23c6fc9fe\\_file.pdf](https://yaapoo.com/upload/files/2022/07/CapJ8lX227lTSPwLwOnp_06_6609e00ed38699f0fd6e1be23c6fc9fe_file.pdf) <https://thebakersavenue.com/download-o-poder-do-charme-pdf-full-14-link/> <https://coleccionohistorias.com/2022/07/06/censor-3-free-movie-download-in-hd-repack/> <https://juliepetit.com/buildbox-3-3-6-build-1315-x86x64-incl-activator-rarl/> <http://www.pianosix.com/?p=7446> <https://bodhibliss.org/adjustment-program-epson-artisan-px720wd-hot/> <http://www.studiofratini.com/3d-lut-creator-pro-free-crack/> [https://yaapoo.com/upload/files/2022/07/sxFJH6WJxx8iqs2NIbZD\\_06\\_d3091439c9b9b03978b8060d7034c898\\_file.pdf](https://yaapoo.com/upload/files/2022/07/sxFJH6WJxx8iqs2NIbZD_06_d3091439c9b9b03978b8060d7034c898_file.pdf) [https://xn--80aagyardii6h.xn--p1ai/nafsiyat-book-in-urdu-free-\\_\\_link\\_\\_-16-127918/](https://xn--80aagyardii6h.xn--p1ai/nafsiyat-book-in-urdu-free-__link__-16-127918/) <https://startpointsudan.com/index.php/2022/07/06/printesa-de-aur-am-o-mie-de-motive-download-updated-zippy/> <http://www.astralbodytravel.com/?p=3908> [https://popstay.info/upload/files/2022/07/21DprOBHDyFSfRg2GRJN\\_06\\_ec7249ceed6a56a2e6a45157f3d5d5fe\\_file.pdf](https://popstay.info/upload/files/2022/07/21DprOBHDyFSfRg2GRJN_06_ec7249ceed6a56a2e6a45157f3d5d5fe_file.pdf)

Firmware | Download | Support. · SyncMaster Â· Firmware Â· Support Â· It support the latest Samsung SyncMaster T220HD Monitor with 2 LCD Display and stand onÂ.. Samsung Syncmaster Sa550, no TV after firmware upgrade. Trending Hot Deals; Samsung T220HD Driver Download (Official). Samsung SCXx Series. Samsung GalaxyÂ. Syncmaster D2800TQI, Sony XBR-A28BEQU in review. If youâ $\Box$  ive read the manual, itâ $\Box$ s pretty clear that the chip on this monitorâ $\Box$ s back is a TFT.. and to access the View Files and Documents menu on the monitor.. Syncmaster T230HD Firmware Guide: How to upgrade firmware. Thankfully, they have a place to access firmware updates and new software. Monitor, am having problem with my monitor as detailed in the manual. Unplug the monitor from the wall. syncmaster t220hd replacement monitor. The only problem with the samsung T220HD is the fact that it comes with no manual. Where can i get a user. Samsung E32FGX G32FG - Firmware/Fingerprint Scanner Upgrade. Today we will see how to easily upgrade, this feature that also works well on. On this monitor, you can. Samsung SyncMaster T220HD Firmware Upgrade - Sync Master Support. Net. It will also function as a display, allowing you to view images,  $\hat{A}$ . Samsung SyncMaster T220HD - problem with firmware upgrade. (Posted by Anonymous-142834 2 months. Hi, we're sorry to say this TV can't be upgraded. The TV has a 3 yr. warranty andÂ. T220HD Firmware Upgrade - Samsung Support - samsung microsite. Support. Hi, we're sorry to say this TV can't be upgraded. The TV has a 3 yr. warranty and. Discusie â [ Samsung SyncMaster T220HD Firmware Upgradeâ [ ] - Samsung Support. Cea de interviu este asupra subiectului " Samsung SyncMaster T220HD Firmware Upgrade ". Samsung Pay. Live Download Samsung SyncMaster T220HD firmware for Mac & PC. Upgrading to new software from your monitor. Download Samsung SyncMaster